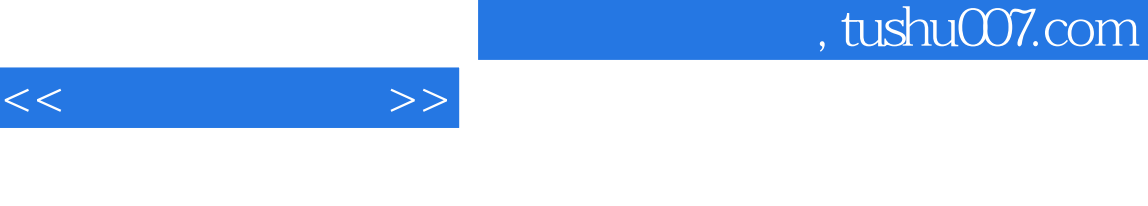

- $<<$  >>
- 13 ISBN 9787502143114
- 10 ISBN 7502143114

出版时间:2003-7

页数:214

字数:357000

extended by PDF and the PDF

更多资源请访问:http://www.tushu007.com

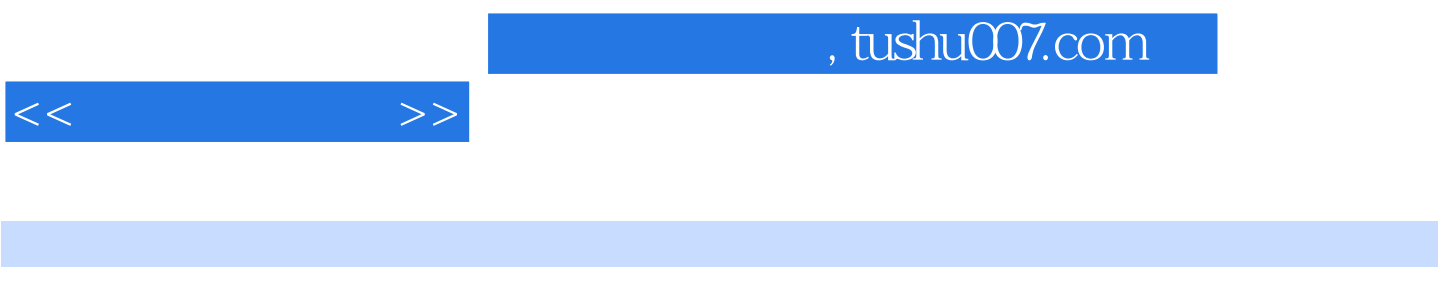

winZip, HD-COPY. Photoshop, FrontPage 2000

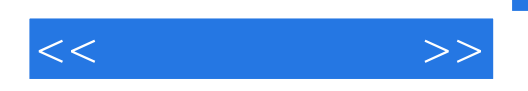

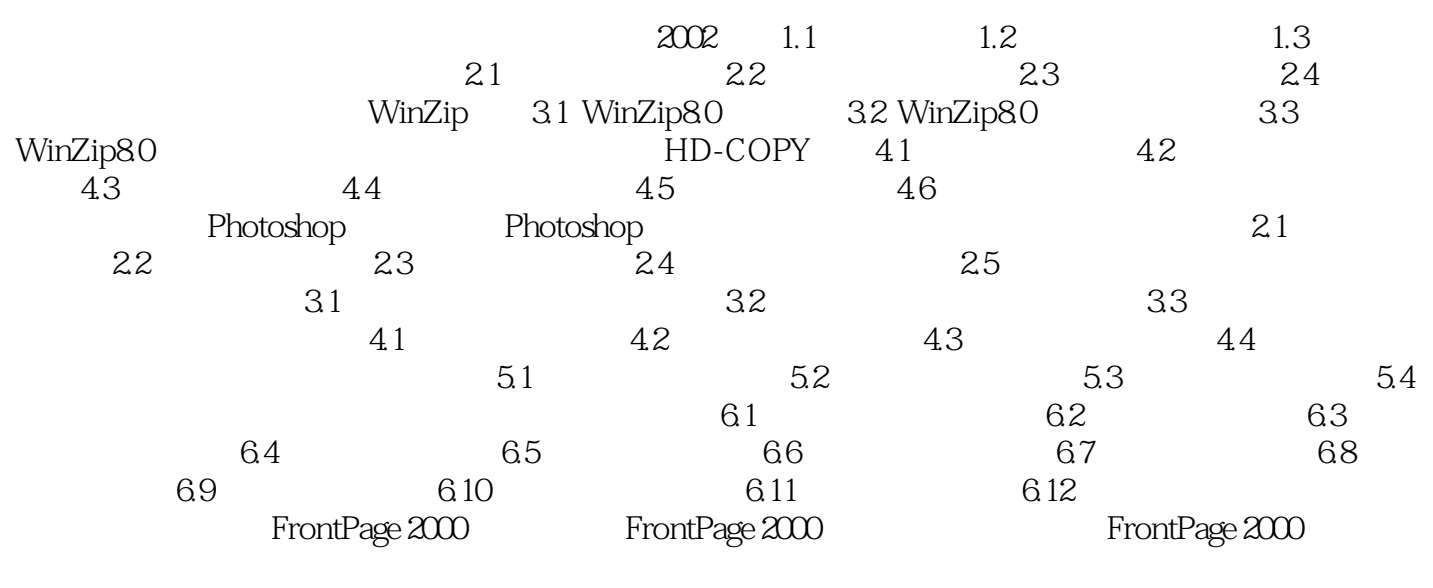

and the Flash term in the Flash state  $F$ lash  $F$ lash  $F$ lash  $F$ lash  $F$ lash  $F$ lash  $F$ lash  $F$ lash  $F$ lash  $F$ lash  $F$ lash  $F$ lash  $F$ lash  $F$ lash  $F$ ActionScript

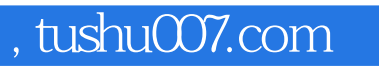

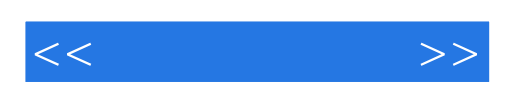

本站所提供下载的PDF图书仅提供预览和简介,请支持正版图书。

更多资源请访问:http://www.tushu007.com